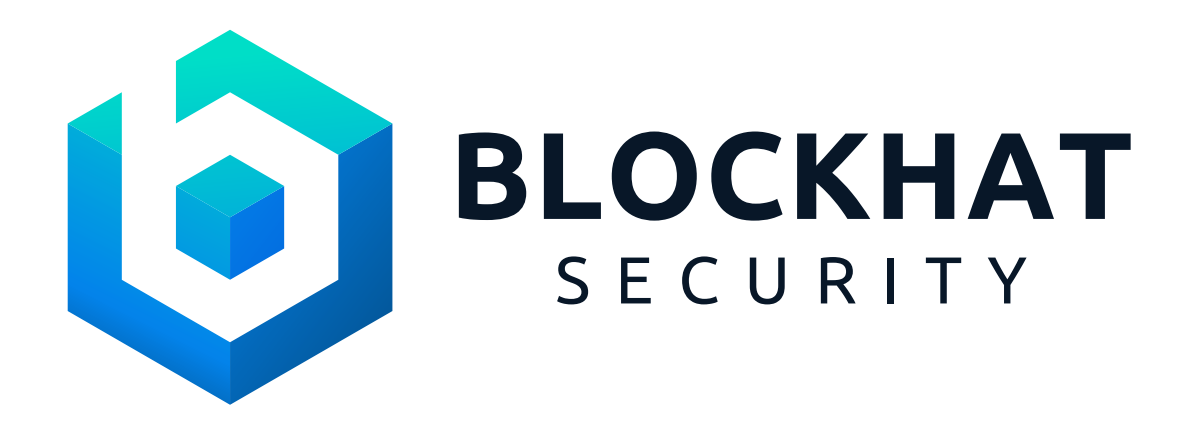

# Rewardo Token

# Smart Contract Security Audit

Prepared by BlockHat April 9th, 2024 - April 14th, 2024 BlockHat.io contact@blockhat.io

## Document Properties

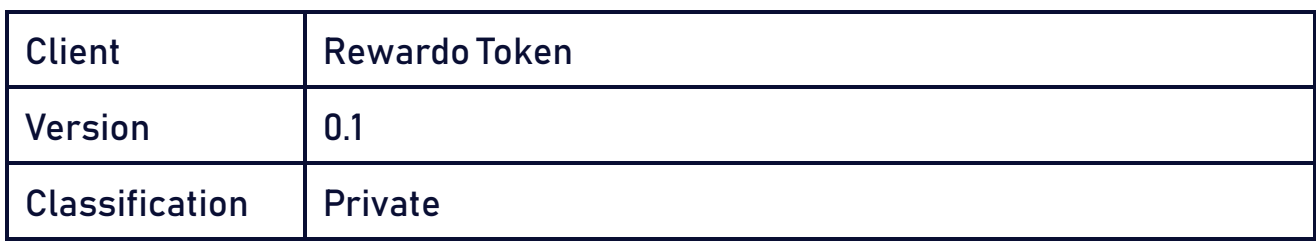

## Scope

The Rewardo Token Contract in the Rewardo Token Repository

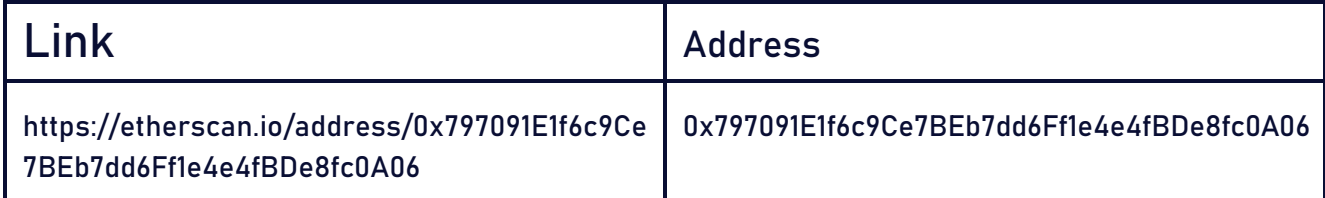

### **Contacts**

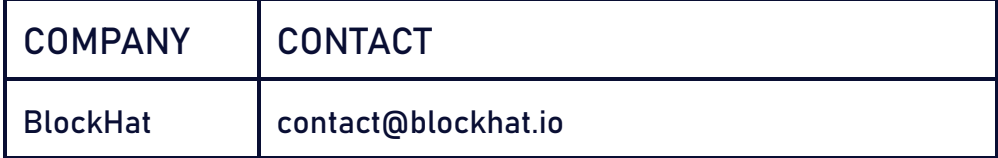

# **Contents**

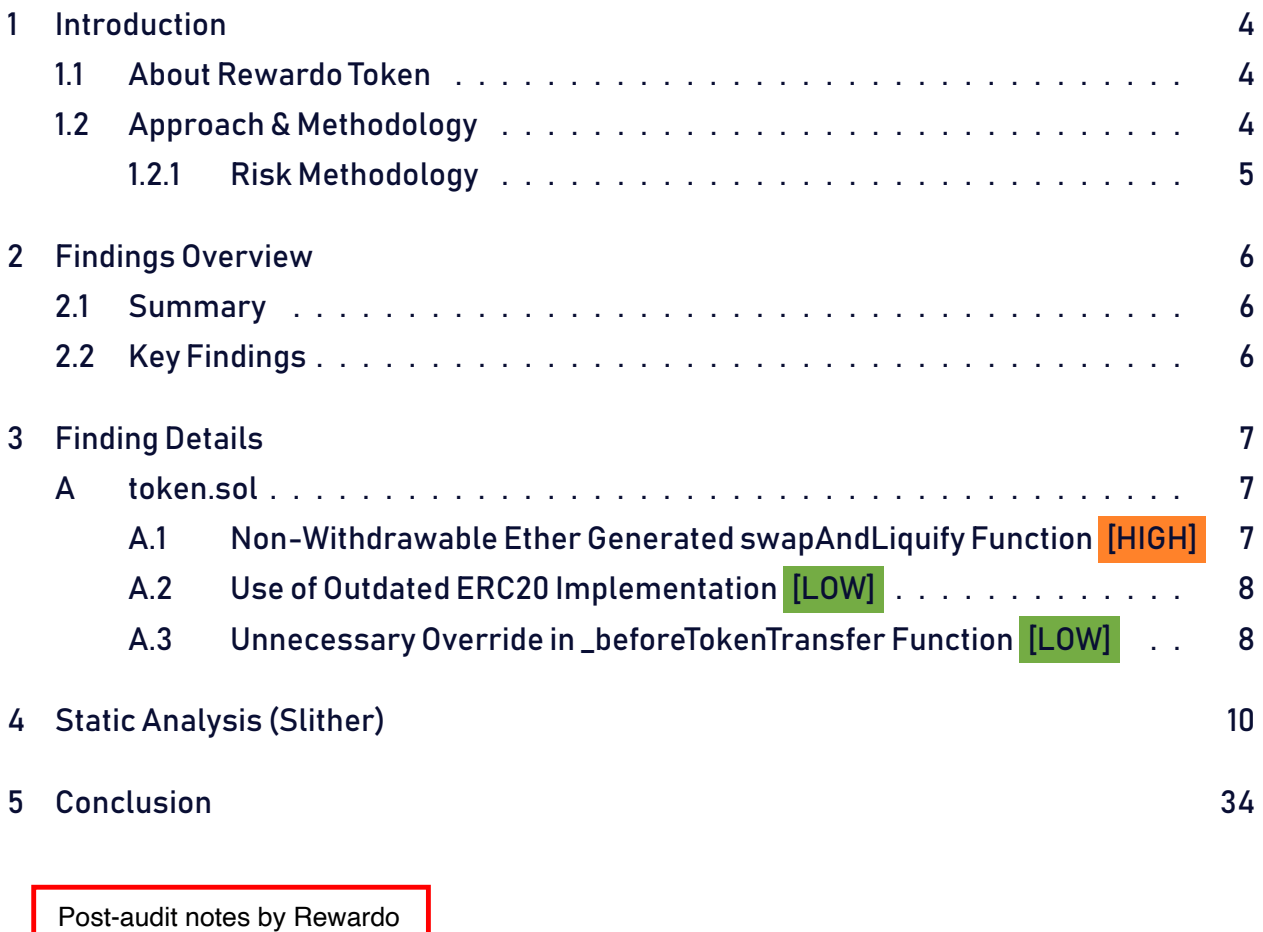

Team in the end of this report.

# 1 Introduction

Rewardo Token engaged BlockHat to conduct a security assessment on the Rewardo Token beginning on April 9<sup>th</sup>, 2024 and ending April 14<sup>th</sup>, 2024. In this report, we detail our methodical approach to evaluate potential security issues associated with the implementation of smart contracts, by exposing possible semantic discrepancies between the smart contract code and design document, and by recommending additional ideas to optimize the existing code. Our findings indicate that the current version of smart contracts can still be enhanced further due to the presence of many security and performance concerns.

This document summarizes the findings of our audit.

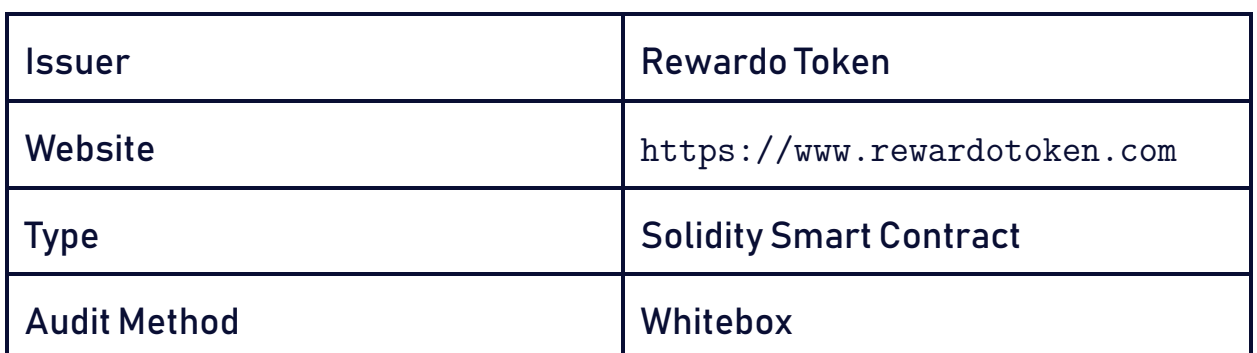

### 1.1 About Rewardo Token

### 1.2 Approach & Methodology

BlockHat used a combination of manual and automated security testing to achieve a balance between efficiency, timeliness, practicability, and correctness within the audit's scope. While manual testing is advised for identifying problems in logic, procedure, and implementation, automated testing techniques help to expand the coverage of smart contracts and can quickly detect code that does not comply with security best practices.

#### 1.2.1 Risk Methodology

Vulnerabilities or bugs identified by BlockHat are ranked using a risk assessment technique that considers both the LIKELIHOOD and IMPACT of a security incident. This framework is effective at conveying the features and consequences of technological vulnerabilities.

Its quantitative paradigm enables repeatable and precise measurement, while also revealing the underlying susceptibility characteristics that were used to calculate the Risk scores. A risk level will be assigned to each vulnerability on a scale of 5 to 1, with 5 indicating the greatest possibility or impact.

- $-$  Likelihood quantifies the probability of a certain vulnerability being discovered and exploited in the untamed.
- $-$  Impact quantifies the technical and economic costs of a successful attack.
- Severity indicates the risk's overall criticality.

Probability and impact are classified into three categories: H, M, and L, which correspond to high, medium, and low, respectively. Severity is determined by probability and impact and is categorized into four levels, namely Critical, High, Medium, and Low.

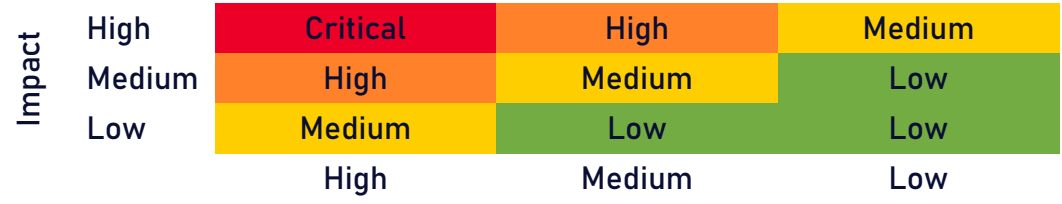

Likelihood

# 2 Findings Overview

### 2.1 Summary

The following is a synopsis of our conclusions from our analysis of the Rewardo Token implementation. During the first part of our audit, we examine the smart contract source code and run the codebase via a static code analyzer. The objective here is to find known coding problems statically and then manually check (reject or confirm) issues highlighted by the tool. Additionally, we check business logics, system processes, and DeFi-related components manually to identify potential hazards and/or defects.

### 2.2 Key Findings

In general, these smart contracts are well-designed and constructed, but their implementation might be improved by addressing the discovered flaws, which include , 1 high-severity, 2 low-severity vulnerabilities.

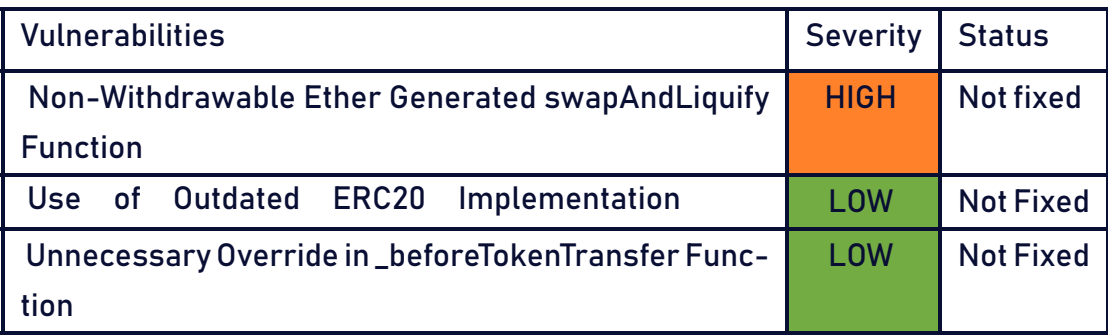

Note: Please find post audit explanations

at the end of this audit.

# 3 Finding Details

# A token sol

# A.1 Non-Withdrawable Ether Generated swapAndLiquify Function [HIGH]

#### Description:

Through the swapAndLiquify function, the contract acquires non-withdrawable ether by converting half of its contractTokenBalance tokens to ether. The remaining half of the tokens, along with a portion of the converted ether, are deposited into the -ether pool as liquidity during the swap. With each call of the swapAndLiquify function, a small amount of ether is left in the contract because the token price decreases after swapping the first half of tokens for ether. Additionally, the remaining half of tokens requires less converted ether to be paired with it during liquidity addition. As a result, the contract does not seem to offer any way to withdraw the acquired ether, which will remain locked within the contract permanently.

#### Risk Level:

Likelihood – 3 Impact - 5

#### Recommendation:

We suggest adding a withdraw function within the contract to enable ether withdrawals. Another option could be to distribute the ether proportionally to the token holders based on the number of tokens they hold. Alternatively, the leftover ether could be used to purchase tokens from the market to increase their price.

#### Status - Not fixed

### A.2 Use of Outdated ERC20 Implementation [LOW]

#### Description:

The contract implements its own version of the ERC20 standard, which may not include the latest security practices, optimizations, and features found in widely-used libraries such as OpenZeppelin's ERC20 implementation. Using an outdated or custom implementation can introduce risks and compatibility issues with other contracts and decentralized applications (dApps).

#### Recommendation:

Replace the custom ERC20 implementationwith thelatest version of the ERC20 token standard from a reputable library such as OpenZeppelin. This not only ensures compliance with the latest security practices but also benefits from the community's scrutiny, ongoing maintenance, and updates.

#### Status - Not Fixed

A.3 Unnecessary Override in \_beforeTokenTransfer Function [LOW]

#### Description:

The function \_beforeTokenTransfer overrides an inherited function but does not implement any additional logic beyond the parent class's implementation. The function simply calls super.\_beforeTokenTransfer(from, to, amount), directly invoking the inheritedmethod without modification. This redundant override could lead to confusion and increased maintenance overhead without providing any functional benefit.

#### Code:

#### Listing 1: token.sol

```
429 function _beforeTokenTransfer(address from, address to, uint256
         \hookrightarrow amount)
430 internal
431 override
432 {
433 super._beforeTokenTransfer(from, to, amount);
434 }
```
#### Risk Level:

Likelihood – 1 Impact - 1

#### Recommendation:

It is advisable to remove the override of the \_beforeTokenTransfer function if no additional logic is required beyond what is implemented in the parent class

#### Status - Not Fixed

# 4 Static Analysis (Slither)

#### Description:

Block Hat expanded the coverage of the specific contract areas using automated testing methodologies. Slither, a Solidity static analysis framework, was one of the tools used. Slither was run on all-scoped contracts in both text and binary formats. This tool can be used to test mathematical relationships between Solidity instances statically and variables that allow for the detection of errors or inconsistent usage of the contracts' APIs throughout the entire codebase.

#### Results:

```
INFO:Detectors:
Rewardo Token. addLiquidity(uint256,uint256) (Token.sol#207-211) sends
   \hookrightarrow eth to arbitrary user
        Dangerous calls:
        - routerV2.addLiquidityETH{value: coinAmount}(address(this),
            \hookrightarrow tokenAmount, 0, 0, address(0), block.timestamp) (Token.sol
            \leftrightarrow #210)
Reference: https://github.com/crytic/slither/wiki/Detector-Documentation
   \leftrightarrow #functions-that-send-ether-to-arbitrary-destinations
INFO:Detectors:
Reentrancy in Rewardo Token. transfer(address,address,uint256) (Token.
   \leftrightarrow sol#295-374):
        External calls:
        - swapTokensFor0therTokens(token2Swap) (Token.sol#340)
                - routerV2.
                    \leftrightarrow swapExactTokensForTokensSupportingFeeOnTransferTokens
                    \leftrightarrow (tokenAmount, 0, path, address(this), block.timestamp)
                    \leftrightarrow (Token.sol#138)
        - success = sendInOtherTokens(marketingAddress,marketingPortion)
           \leftrightarrow (Token.sol#345)
                - feeToken.transfer(to,amount) (Token.sol#127)
```

```
- swapAndLiquify( liquidityPending) (Token.sol#355)
                - routerV2.addLiquidityETH{value: coinAmount}(address(this
                    \hookrightarrow ), tokenAmount, 0, 0, address(0), block.timestamp) (
                   \rightarrow Token.sol#210)
                - routerV2.
                   \leftrightarrow swapExactTokensForETHSupportingFeeOnTransferTokens(
                   \hookrightarrow tokenAmount, 0, path, address(this), block.timestamp) (
                    \hookrightarrow Token.sol#184)
        External calls sending eth:
        - swapAndLiquify( liquidityPending) (Token.sol#355)
                - routerV2.addLiquidityETH{value: coinAmount}(address(this
                    \hookrightarrow ), tokenAmount, 0, 0, address(0), block.timestamp) (
                   \hookrightarrow Token.sol#210)
        State variables written after the call(s):
        - liquidityPending = 0 (Token.sol#356)
        Rewardo Token. liquidityPending (Token.sol#27) can be used in
            \hookrightarrow cross function reentrancies:
        - Rewardo Token. transfer(address,address,uint256) (Token.sol
            \leftrightarrow #295-374)
        - Rewardo Token.getAllPending() (Token.sol#152-154)
Reentrancy in Rewardo Token. transfer(address,address,uint256) (Token.
   \leftrightarrow sol#295-374):
        External calls:
        - _swapTokensForOtherTokens(token2Swap) (Token.sol#340)
                - routerV2.
                   \leftrightarrow swapExactTokensForTokensSupportingFeeOnTransferTokens
                   \hookrightarrow (tokenAmount, 0, path, address(this), block.timestamp)
                   \leftrightarrow (Token.sol#138)
        - success = sendInOtherTokens(marketingAddress,marketingPortion)
            \leftrightarrow (Token.sol#345)
                - feeToken.transfer(to,amount) (Token.sol#127)
        - swapAndLiquify( liquidityPending) (Token.sol#355)
```
- routerV2.addLiquidityETH{value: coinAmount}(address(this
	- $\hookrightarrow$  ), tokenAmount, 0, 0, address(0), block.timestamp) (

```
\rightarrow Token.sol#210)
        - routerV2.
           \hookrightarrow swapExactTokensForETHSupportingFeeOnTransferTokens(
           \hookrightarrow tokenAmount, 0, path, address(this), block.timestamp) (
           \hookrightarrow Token.sol#184)
- sendDividends(rewardsPending) (Token.sol#360)
        - success = IERC20(rewardToken).approve(address(
            \hookrightarrow dividendTracker),dividends) (Token.sol#249)
        - routerV2.
           \leftrightarrow swapExactTokensForTokensSupportingFeeOnTransferTokens
           \hookrightarrow (tokenAmount, 0, path, address(this), block.timestamp)
           \leftrightarrow (Token.sol#240)
        - dividendTracker.distributeDividends(dividends) (Token.
            \rightarrow sol#252)
External calls sending eth:
- swapAndLiquify( liquidityPending) (Token.sol#355)
        - routerV2.addLiquidityETH{value: coinAmount}(address(this
           \hookrightarrow),tokenAmount,0,0,address(0),block.timestamp) (
           \hookrightarrow Token.sol#210)
State variables written after the call(s):
- super. transfer(from,to,amount) (Token.sol#367)
        - _balances[from] = fromBalance - amount (ERC20.sol#231)
        - balances[to] += amount (ERC20.sol#234)
ERC20._balances (ERC20.sol#39) can be used in cross function
   \hookrightarrow reentrancies:
- ERC20._burn(address,uint256) (ERC20.sol#277-293)
- ERC20. mint(address,uint256) (ERC20.sol#251-264)
- ERC20. transfer(address,address,uint256) (ERC20.sol#222-240)
- ERC20.balanceOf(address) (ERC20.sol#101-103)
- rewardsPending = 0 (Token.sol#361)
Rewardo_Token._rewardsPending (Token.sol#28) can be used in cross
   \hookrightarrow function reentrancies:
- Rewardo_Token._transfer(address,address,uint256) (Token.sol
   \leftrightarrow #295-374)
```

```
- Rewardo Token.getAllPending() (Token.sol#152-154)
```
- swapping = false (Token.sol#364)

- Rewardo Token. swapping (Token.sol#40) can be used in cross  $\hookrightarrow$  function reentrancies:
- Rewardo Token. transfer(address,address,uint256) (Token.sol  $\leftrightarrow$  #295-374)

Reference: https://github.com/crytic/slither/wiki/Detector-Documentation  $\leftrightarrow$  #reentrancy-vulnerabilities

INFO:Detectors:

```
DividendPayingToken.distributeDividends(uint256) (TokenDividendTracker.
```
 $\rightarrow$  sol#188-202) ignores return value by IERC20(rewardToken).

 $\hookrightarrow$  transferFrom(msg.sender,address(this),amount) (

 $\rightarrow$  TokenDividendTracker.sol#192)

DividendPayingToken. withdrawDividend(address) (TokenDividendTracker.sol

- $\leftrightarrow$  #204-223) ignores return value by IERC20(rewardToken).transfer(
- $\rightarrow$  account,withdrawableDividend) (TokenDividendTracker.sol#210-219)

Reference: https://github.com/crytic/slither/wiki/Detector-Documentation  $\leftrightarrow$ #unchecked-transfer

INFO:Detectors:

```
Rewardo Token. transfer(address.address,uint256) (Token.sol#295-374)
```
 $\hookrightarrow$  uses a Boolean constant improperly:

-false || \_marketingPending > 0 (Token.sol#336)

Reference: https://github.com/crytic/slither/wiki/Detector-Documentation  $\leftrightarrow$  #misuse-of-a-boolean-constant

INFO:Detectors:

Rewardo\_Token.\_transfer(address,address,uint256) (Token.sol#295-374)

 $\hookrightarrow$  performs a multiplication on the result of a division:

- fees = amount \* totalFees[txType] / 10000 (Token.sol#314)

- marketingPending += fees \* marketingFees[txType] / totalFees[  $\leftrightarrow$  txType] (Token.sol#317)

Rewardo Token. transfer(address,address,uint256) (Token.sol#295-374)

 $\hookrightarrow$  performs a multiplication on the result of a division:

- fees = amount \* totalFees[txType] / 10000 (Token.sol#314)

```
- liquidityPending += fees * liquidityFees[txType] / totalFees[
   \leftrightarrow txType] (Token.sol#319)
```
Rewardo Token. transfer(address,address,uint256) (Token.sol#295-374)

 $\hookrightarrow$  performs a multiplication on the result of a division:

- fees = amount \* totalFees[txType] / 10000 (Token.sol#314)
- rewardsPending += fees \* rewardsFees[txType] / totalFees[  $\leftrightarrow$  txType] (Token.sol#321)

Reference: https://github.com/crytic/slither/wiki/Detector-Documentation  $\leftrightarrow$  #divide-before-multiply

INFO:Detectors:

Reentrancy in Rewardo Token. transfer(address,address,uint256) (Token.  $\rightarrow$  sol#295-374):

External calls:

- \_swapTokensForOtherTokens(token2Swap) (Token.sol#340)

```
- routerV2.
```
- $\leftrightarrow$  swapExactTokensForTokensSupportingFeeOnTransferTokens
- $\hookrightarrow$  (tokenAmount, 0, path, address(this), block.timestamp)
- $\leftrightarrow$  (Token.sol#138)

- success = \_sendInOtherTokens(marketingAddress,marketingPortion)

- $\leftrightarrow$  (Token.sol#345)
	- feeToken.transfer(to,amount) (Token.sol#127)

State variables written after the call(s):

```
- _marketingPending = 0 (Token.sol#350)
```
Rewardo\_Token.\_marketingPending (Token.sol#26) can be used in  $\hookrightarrow$  cross function reentrancies:

- Rewardo\_Token.\_transfer(address,address,uint256) (Token.sol  $\leftrightarrow$  #295-374)

```
- Rewardo Token.getAllPending() (Token.sol#152-154)
```
Reentrancy in DividendPayingToken. withdrawDividend(address) (

```
\rightarrow TokenDividendTracker.sol#204-223):
```
External calls:

- IERC20(rewardToken).transfer(account,withdrawableDividend) (  $\rightarrow$  TokenDividendTracker.sol#210-219)
- State variables written after the call(s):

```
- withdrawnDividends[account] = withdrawnDividends[account] -
           \rightarrow withdrawableDividend (TokenDividendTracker.sol#215)
        DividendPayingToken.withdrawnDividends (TokenDividendTracker.sol
           \leftrightarrow #180) can be used in cross function reentrancies:
        - DividendPayingToken.withdrawableDividendOf(address) (
           \rightarrow TokenDividendTracker.sol#229-231)
        - DividendPayingToken.withdrawnDividendOf(address) (
           \hookrightarrow TokenDividendTracker.sol#233-235)
        - withdrawnDividends[account] = withdrawnDividends[account] -
           \rightarrow withdrawableDividend (TokenDividendTracker.sol#218)
       DividendPayingToken.withdrawnDividends (TokenDividendTracker.sol
           \leftrightarrow #180) can be used in cross function reentrancies:
        - DividendPayingToken.withdrawableDividendOf(address) (
           \hookrightarrow TokenDividendTracker.sol#229-231)
        - DividendPayingToken.withdrawnDividendOf(address) (
           \rightarrow TokenDividendTracker.sol#233-235)
Reentrancy in DividendTracker.process(uint256) (TokenDividendTracker.sol
   \leftrightarrow #455-492):
       External calls:
        - claim(account) (TokenDividendTracker.sol#475)
               - IERC20(rewardToken).transfer(account,
                   \hookrightarrow withdrawableDividend) (TokenDividendTracker.sol
                   \leftrightarrow #210-219)
        State variables written after the call(s):
        - lastProcessedIndex = _lastProcessedIndex (TokenDividendTracker.
           \leftrightarrow sol#489)
       DividendTracker.lastProcessedIndex (TokenDividendTracker.sol#324)
           \leftrightarrow can be used in cross function reentrancies:
        - DividendTracker.getAccountData(address) (TokenDividendTracker.
           \leftrightarrow sol#376-405)
        - DividendTracker.lastProcessedIndex (TokenDividendTracker.sol
           \leftrightarrow #324)
        - DividendTracker.process(uint256) (TokenDividendTracker.sol
           \leftrightarrow #455-492)
```

```
Reference: https://github.com/crytic/slither/wiki/Detector-Documentation
   \leftrightarrow #reentrancy-vulnerabilities-1
INFO:Detectors:
DividendPayingToken. withdrawDividend(address).result (
   \hookrightarrow TokenDividendTracker.sol#210) is a local variable never
   \leftrightarrow initialized
Reference: https://github.com/crytic/slither/wiki/Detector-Documentation
   \leftrightarrow #uninitialized-local-variables
INFO:Detectors:
Rewardo Token. transfer(address,address,uint256) (Token.sol#295-374)
   \rightarrow ignores return value by dividendTracker.process(gasForProcessing)
   \leftrightarrow (Token.sol#372)
Reference: https://github.com/crytic/slither/wiki/Detector-Documentation
   \leftrightarrow #unused-return
INFO:Detectors:
DividendPayingToken.constructor(string,string). name (
   \hookrightarrow TokenDividendTracker.sol#186) shadows:
        - TruncatedERC20. name (TokenDividendTracker.sol#28) (state
           \leftrightarrow variable)
DividendPayingToken.constructor(string,string)._symbol (
   \rightarrow TokenDividendTracker.sol#186) shadows:
        - TruncatedERC20. symbol (TokenDividendTracker.sol#29) (state
           \leftrightarrow variable)
Reference: https://github.com/crytic/slither/wiki/Detector-Documentation
   \leftrightarrow #local-variable-shadowing
INFO:Detectors:
Ownable2Step.transferOwnership(address).newOwner (Ownable2Step.sol#35)
   \hookrightarrow lacks a zero-check on :
                - pendingOwner = newOwner (Ownable2Step.sol#36)
DividendTracker.setRewardToken(address).rewardToken (
   \hookrightarrow TokenDividendTracker.sol#341) lacks a zero-check on :
                - rewardToken = rewardToken (TokenDividendTracker.sol
```
 $\leftrightarrow$  #344)

```
Reference: https://github.com/crytic/slither/wiki/Detector-Documentation
   \leftrightarrow #missing-zero-address-validation
INFO:Detectors:
DividendPayingToken. withdrawDividend(address) (TokenDividendTracker.sol
   \leftrightarrow #204-223) has external calls inside a loop: IERC20(rewardToken).
   \rightarrow transfer(account,withdrawableDividend) (TokenDividendTracker.sol
   \leftrightarrow #210-219)
Reference: https://github.com/crytic/slither/wiki/Detector-Documentation
   \leftrightarrow /#calls-inside-a-loop
INFO:Detectors:
Reentrancy in Rewardo Token. setAMMPair(address,bool) (Token.sol
   \leftrightarrow #395-406):
       External calls:
       - excludeFromDividends(pair,true) (Token.sol#399)
               - dividendTracker.excludeFromDividends(account,balanceOf(
                   \rightarrow account),isExcluded) (Token.sol#263)
       State variables written after the call(s):
       - excludeFromLimits(pair,true) (Token.sol#401)
               - isExcludedFromLimits[account] = isExcluded (Token.sol
                   \leftrightarrow #413)
Reentrancy in DividendTrackerFunctions. setRewardToken(address) (
   \rightarrow TokenDividendTracker.sol#511-515):
       External calls:
       - dividendTracker.setRewardToken(_rewardToken) (
           \hookrightarrow TokenDividendTracker.sol#512)
       State variables written after the call(s):
        - rewardToken = rewardToken (TokenDividendTracker.sol#514)
Reentrancy in Rewardo Token. swapAndLiquify(uint256) (Token.sol#187-205)
   \hookrightarrow :
       External calls:
       - swapTokensForCoin(halfAmount) (Token.sol#192)
               - routerV2.
                   \leftrightarrow swapExactTokensForETHSupportingFeeOnTransferTokens(
                   \hookrightarrow tokenAmount, 0, path, address(this), block.timestamp) (
```

```
\hookrightarrow Token.sol#184)
        - (amountToken, amountCoin, liquidity) = addLiquidity(otherHalf,
            \leftrightarrow coinBalance) (Token.sol#197)
                - routerV2.addLiquidityETH{value: coinAmount}(address(this
                    \hookrightarrow ), tokenAmount, 0, 0, address(0), block.timestamp) (
                    \hookrightarrow Token.sol#210)
        External calls sending eth:
        - (amountToken, amountCoin, liquidity) = addLiquidity(otherHalf,
            \hookrightarrow coinBalance) (Token.sol#197)
                - routerV2.addLiquidityETH{value: coinAmount}(address(this
                    \hookrightarrow ), tokenAmount, 0, 0, address(0), block.timestamp) (
                    \hookrightarrow Token.sol#210)
        State variables written after the call(s):
        - (amountToken,amountCoin,liquidity) = _addLiquidity(otherHalf,
            \leftrightarrow coinBalance) (Token.sol#197)
                - allowances[owner][spender] = amount (ERC20.sol#312)
Reentrancy in Rewardo Token. transfer(address,address,uint256) (Token.
    \leftrightarrow sol#295-374):
        External calls:
        - swapTokensFor0therTokens(token2Swap) (Token.sol#340)
                - routerV2.
                    \leftrightarrow swapExactTokensForTokensSupportingFeeOnTransferTokens
                    \hookrightarrow (tokenAmount, 0, path, address(this), block.timestamp)
                    \leftrightarrow (Token.sol#138)
        - success = _sendInOtherTokens(marketingAddress,marketingPortion)
            \leftrightarrow (Token.sol#345)
                - feeToken.transfer(to,amount) (Token.sol#127)
        - swapAndLiquify( liquidityPending) (Token.sol#355)
                - routerV2.addLiquidityETH{value: coinAmount}(address(this
                    \hookrightarrow ), tokenAmount, 0, 0, address(0), block.timestamp) (
                    \hookrightarrow Token.sol#210)
                - routerV2.
                    \leftrightarrow swapExactTokensForETHSupportingFeeOnTransferTokens(
                    \hookrightarrow tokenAmount, 0, path, address(this), block.timestamp) (
```

```
\hookrightarrow Token.sol#184)
        External calls sending eth:
        - swapAndLiquify( liquidityPending) (Token.sol#355)
                - routerV2.addLiquidityETH{value: coinAmount}(address(this
                    \hookrightarrow ), tokenAmount, 0, 0, address(0), block.timestamp) (
                    \hookrightarrow Token.sol#210)
        State variables written after the call(s):
        - swapAndLiquify( liquidityPending) (Token.sol#355)
                - allowances[owner][spender] = amount (ERC20.sol#312)
Reentrancy in Rewardo Token. transfer(address,address,uint256) (Token.
   \leftrightarrow sol#295-374):
        External calls:
        - swapTokensForOtherTokens(token2Swap) (Token.sol#340)
                - routerV2.
                    \leftrightarrow swapExactTokensForTokensSupportingFeeOnTransferTokens
                    \hookrightarrow (tokenAmount, 0, path, address(this), block.timestamp)
                    \leftrightarrow (Token.sol#138)
        - success = sendInOtherTokens(marketingAddress,marketingPortion)
            \leftrightarrow (Token.sol#345)
                - feeToken.transfer(to,amount) (Token.sol#127)
         - swapAndLiquify( liquidityPending) (Token.sol#355)
                - routerV2.addLiquidityETH{value: coinAmount}(address(this
                    \hookrightarrow ), tokenAmount, 0, 0, address(0), block.timestamp) (
                    \rightarrow Token.sol#210)
                - routerV2.
                    \leftrightarrow swapExactTokensForETHSupportingFeeOnTransferTokens(
                    \hookrightarrow tokenAmount, 0, path, address(this), block.timestamp) (
                    \hookrightarrow Token.sol#184)
        - sendDividends(rewardsPending) (Token.sol#360)
                - success = IERC20(rewardToken).approve(address(
                    \hookrightarrow dividendTracker),dividends) (Token.sol#249)
                - routerV2.
                    \leftrightarrow swapExactTokensForTokensSupportingFeeOnTransferTokens
```
 $\hookrightarrow$  (tokenAmount, 0, path, address(this), block.timestamp)

```
\leftrightarrow (Token.sol#240)
               - dividendTracker.distributeDividends(dividends) (Token.
                   \rightarrow sol#252)
       External calls sending eth:
       - swapAndLiquify( liquidityPending) (Token.sol#355)
               - routerV2.addLiquidityETH{value: coinAmount}(address(this
                   \hookrightarrow ), tokenAmount, 0, 0, address(0), block.timestamp) (
                   \rightarrow Token.sol#210)
       State variables written after the call(s):
       - sendDividends(rewardsPending) (Token.sol#360)
               - allowances[owner][spender] = amount (ERC20.sol#312)
Reentrancy in Rewardo Token. updateRouterV2(address) (Token.sol#376-387)
   \hookrightarrow :
       External calls:
       - pairV2 = IUniswapV2Factory(routerV2.factory()).createPair(
           \rightarrow address(this),routerV2.WETH()) (Token.sol#378)
       - excludeFromDividends(router,true) (Token.sol#380)
               - dividendTracker.excludeFromDividends(account,balanceOf(
                   \rightarrow account), isExcluded) (Token.sol#263)
       State variables written after the call(s):
       - excludeFromLimits(router,true) (Token.sol#382)
               - isExcludedFromLimits[account] = isExcluded (Token.sol
                   \leftrightarrow #413)
Reentrancy in Rewardo_Token._updateRouterV2(address) (Token.sol#376-387)
   \hookrightarrow :
       External calls:
       - pairV2 = IUniswapV2Factory(routerV2.factory()).createPair(
           \rightarrow address(this),routerV2.WETH()) (Token.sol#378)
       - excludeFromDividends(router,true) (Token.sol#380)
               - dividendTracker.excludeFromDividends(account,balanceOf(
                   \rightarrow account), isExcluded) (Token.sol#263)
       - setAMMPair(pairV2,true) (Token.sol#384)
               - dividendTracker.excludeFromDividends(account,balanceOf(
                   \rightarrow account), isExcluded) (Token.sol#263)
```

```
State variables written after the call(s):
        - setAMMPair(pairV2,true) (Token.sol#384)
                - AMMPairs[pair] = isPair (Token.sol#396)
        - setAMMPair(pairV2,true) (Token.sol#384)
                - isExcludedFromLimits[account] = isExcluded (Token.sol
                   \leftrightarrow #413)
Reentrancy in DividendTracker.claim(address) (TokenDividendTracker.sol
   \leftrightarrow #425-433):
       External calls:
        - amount = withdrawDividend(account) (TokenDividendTracker.sol
           \leftrightarrow #426)
               - IERC20(rewardToken).transfer(account,
                   \rightarrow withdrawableDividend) (TokenDividendTracker.sol
                   \leftrightarrow #210-219)
       State variables written after the call(s):
        - lastClaimTimes[account] = block.timestamp (TokenDividendTracker
           \leftrightarrow . sol#429)
Reentrancy in DividendPayingToken.distributeDividends(uint256) (
   \rightarrow TokenDividendTracker.sol#188-202):
       External calls:
        - IERC20(rewardToken).transferFrom(msg.sender,address(this),
           \leftrightarrow amount) (TokenDividendTracker.sol#192)
        State variables written after the call(s):
        - magnifiedDividendPerShare = magnifiedDividendPerShare + (
           \hookrightarrow received * magnitude / totalSupply()) (
           \hookrightarrow TokenDividendTracker.sol#196)
        - totalDividendsDistributed = totalDividendsDistributed +
           \rightarrow received (TokenDividendTracker.sol#200)
Reentrancy in Rewardo Token.initialize(address,address,address) (Token.
   \rightarrow sol#109-114):
       External calls:
        - setRewardToken( rewardToken) (Token.sol#111)
                - dividendTracker.setRewardToken( rewardToken) (
                   \hookrightarrow TokenDividendTracker.sol#512)
```

```
- updateRouterV2( router) (Token.sol#113)
               - dividendTracker.excludeFromDividends(account,balanceOf(
                   \rightarrow account), isExcluded) (Token.sol#263)
               - pairV2 = IUniswapV2Factory(routerV2.factory()).
                   \hookrightarrow createPair(address(this),routerV2.WETH()) (Token.
                   \leftrightarrow sol#378)
        State variables written after the call(s):
        - updateRouterV2(router) (Token.sol#113)
               - AMMPairs[pair] = isPair (Token.sol#396)
        - updateRouterV2( router) (Token.sol#113)
               - isExcludedFromLimits[account] = isExcluded (Token.sol
                   \leftrightarrow #413)
Reference: https://github.com/crytic/slither/wiki/Detector-Documentation
   \leftrightarrow #reentrancy-vulnerabilities-2
INFO:Detectors:
Reentrancy in Rewardo Token. sendDividends(uint256) (Token.sol#243-256):
       External calls:
        - swapTokensForOtherRewardTokens(tokenAmount) (Token.sol#244)
               - routerV2.
                   \leftrightarrow swapExactTokensForTokensSupportingFeeOnTransferTokens
                   \hookrightarrow (tokenAmount, 0, path, address(this), block.timestamp)
                   \leftrightarrow (Token.sol#240)
        - success = IERC20(rewardToken).approve(address(dividendTracker),
           \leftrightarrow dividends) (Token.sol#249)
        - dividendTracker.distributeDividends(dividends) (Token.sol#252)
       Event emitted after the call(s):
        - rewardsFeeSent(dividends) (Token.sol#253)
Reentrancy in Rewardo Token. setAMMPair(address,bool) (Token.sol
   \leftrightarrow #395-406):
       External calls:
        - excludeFromDividends(pair,true) (Token.sol#399)
               - dividendTracker.excludeFromDividends(account,balanceOf(
                   \rightarrow account), isExcluded) (Token.sol#263)
       Event emitted after the call(s):
```

```
- AMMPairsUpdated(pair,isPair) (Token.sol#405)
        - ExcludeFromLimits(account,isExcluded) (Token.sol#415)
                - excludeFromLimits(pair,true) (Token.sol#401)
Reentrancy in Rewardo Token. swapAndLiquify(uint256) (Token.sol#187-205)
   \hookrightarrow :
       External calls:
        - swapTokensForCoin(halfAmount) (Token.sol#192)
                - routerV2.
                    \leftrightarrow swapExactTokensForETHSupportingFeeOnTransferTokens(
                   \hookrightarrow tokenAmount, 0, path, address(this), block.timestamp) (
                    \hookrightarrow Token.sol#184)
        - (amountToken,amountCoin,liquidity) = _addLiquidity(otherHalf,
            \leftrightarrow coinBalance) (Token.sol#197)
                - routerV2.addLiquidityETH{value: coinAmount}(address(this
                    \hookrightarrow ), tokenAmount, 0, 0, address(0), block.timestamp) (
                   \rightarrow Token.sol#210)
        External calls sending eth:
        - (amountToken, amountCoin, liquidity) = addLiquidity(otherHalf,
            \hookrightarrow coinBalance) (Token.sol#197)
                - routerV2.addLiquidityETH{value: coinAmount}(address(this
                    \hookrightarrow),tokenAmount,0,0,address(0),block.timestamp) (
                   \hookrightarrow Token.sol#210)
        Event emitted after the call(s):
        - Approval(owner,spender,amount) (ERC20.sol#313)
                - (amountToken,amountCoin,liquidity) = _addLiquidity(
                    \leftrightarrow otherHalf,coinBalance) (Token.sol#197)
        - liquidityAdded(amountToken,amountCoin,liquidity) (Token.sol
            \leftrightarrow #199)
Reentrancy in Rewardo Token. transfer(address,address,uint256) (Token.
   \leftrightarrow sol#295-374):
        External calls:
        - swapTokensForOtherTokens(token2Swap) (Token.sol#340)
                - routerV2.
                    \leftrightarrow swapExactTokensForTokensSupportingFeeOnTransferTokens
```
 $\hookrightarrow$  (tokenAmount, 0, path, address(this), block.timestamp)  $\leftrightarrow$  (Token.sol#138) - success = sendInOtherTokens(marketingAddress,marketingPortion)  $\leftrightarrow$  (Token.sol#345) - feeToken.transfer(to,amount) (Token.sol#127) Event emitted after the call(s): - marketingFeeSent(marketingAddress,marketingPortion) (Token.sol  $\leftrightarrow$  #347) Reentrancy in Rewardo Token. transfer(address,address,uint256) (Token.  $\leftrightarrow$  sol#295-374): External calls: - swapTokensForOtherTokens(token2Swap) (Token.sol#340) - routerV2.  $\leftrightarrow$  swapExactTokensForTokensSupportingFeeOnTransferTokens  $\hookrightarrow$  (tokenAmount, 0, path, address(this), block.timestamp)  $\leftrightarrow$  (Token.sol#138) - success = sendInOtherTokens(marketingAddress,marketingPortion)  $\leftrightarrow$  (Token.sol#345) - feeToken.transfer(to,amount) (Token.sol#127) - swapAndLiquify( liquidityPending) (Token.sol#355) - routerV2.addLiquidityETH{value: coinAmount}(address(this  $\hookrightarrow$ ),tokenAmount,0,0,address(0),block.timestamp) (  $\rightarrow$  Token.sol#210) - routerV2.  $\hookrightarrow$  swapExactTokensForETHSupportingFeeOnTransferTokens(  $\hookrightarrow$  tokenAmount, 0, path, address(this), block.timestamp) (  $\hookrightarrow$  Token.sol#184) External calls sending eth: - swapAndLiquify( liquidityPending) (Token.sol#355) - routerV2.addLiquidityETH{value: coinAmount}(address(this  $\hookrightarrow$  ), tokenAmount, 0, 0, address(0), block.timestamp) (  $\hookrightarrow$  Token.sol#210) Event emitted after the call(s): - Approval(owner,spender,amount) (ERC20.sol#313)

```
- _swapAndLiquify(_liquidityPending) (Token.sol#355)
        - liquidityAdded(amountToken,amountCoin,liquidity) (Token.sol
            \leftrightarrow #199)
                - swapAndLiquify( liquidityPending) (Token.sol#355)
Reentrancy in Rewardo Token. transfer(address,address,uint256) (Token.
   \rightarrow sol#295-374):
        External calls:
        - swapTokensForOtherTokens(token2Swap) (Token.sol#340)
                - routerV2.
                    \leftrightarrow swapExactTokensForTokensSupportingFeeOnTransferTokens
                    \hookrightarrow (tokenAmount, 0, path, address(this), block.timestamp)
                    \leftrightarrow (Token.sol#138)
        - success = sendInOtherTokens(marketingAddress,marketingPortion)
            \leftrightarrow (Token.sol#345)
                - feeToken.transfer(to,amount) (Token.sol#127)
        - swapAndLiquify( liquidityPending) (Token.sol#355)
                - routerV2.addLiquidityETH{value: coinAmount}(address(this
                    \hookrightarrow),tokenAmount,0,0,address(0),block.timestamp) (
                    \hookrightarrow Token.sol#210)
                - routerV2.
                    \hookrightarrow swapExactTokensForETHSupportingFeeOnTransferTokens(
                    \hookrightarrow tokenAmount, 0, path, address(this), block.timestamp) (
                    \hookrightarrow Token.sol#184)
        - _sendDividends(_rewardsPending) (Token.sol#360)
                - success = IERC20(rewardToken).approve(address(
                    \hookrightarrow dividendTracker),dividends) (Token.sol#249)
                - routerV2.
                    \leftrightarrow swapExactTokensForTokensSupportingFeeOnTransferTokens
                    \hookrightarrow (tokenAmount, 0, path, address(this), block.timestamp)
                    \leftrightarrow (Token.sol#240)
                - dividendTracker.distributeDividends(dividends) (Token.
                    \leftrightarrow sol#252)
        External calls sending eth:
        - _swapAndLiquify(_liquidityPending) (Token.sol#355)
```

```
- routerV2.addLiquidityETH{value: coinAmount}(address(this
                  \hookrightarrow ), tokenAmount, 0, 0, address(0), block.timestamp) (
                  \rightarrow Token.sol#210)
       Event emitted after the call(s):
       - Approval(owner,spender,amount) (ERC20.sol#313)
               - sendDividends(rewardsPending) (Token.sol#360)
       - Transfer(from,to,amount) (ERC20.sol#237)
               - super. transfer(from,to,amount) (Token.sol#367)
       - rewardsFeeSent(dividends) (Token.sol#253)
               - sendDividends(rewardsPending) (Token.sol#360)
Reentrancy in Rewardo Token. updateRouterV2(address) (Token.sol#376-387)
   \hookrightarrow :
       External calls:
       - pairV2 = IUniswapV2Factory(routerV2.factory()).createPair(
           \leftrightarrow address(this),routerV2.WETH()) (Token.sol#378)
       - excludeFromDividends(router,true) (Token.sol#380)
               - dividendTracker.excludeFromDividends(account,balanceOf(
                  \rightarrow account), is Excluded) (Token.sol #263)
       Event emitted after the call(s):
       - ExcludeFromLimits(account,isExcluded) (Token.sol#415)
               - excludeFromLimits(router,true) (Token.sol#382)
Reentrancy in Rewardo Token. updateRouterV2(address) (Token.sol#376-387)
   \hookrightarrow :
       External calls:
       - pairV2 = IUniswapV2Factory(routerV2.factory()).createPair(
           \leftrightarrow address(this),routerV2.WETH()) (Token.sol#378)
       - excludeFromDividends(router,true) (Token.sol#380)
               - dividendTracker.excludeFromDividends(account,balanceOf(
                  \rightarrow account), is Excluded) (Token.sol#263)
       - setAMMPair(pairV2,true) (Token.sol#384)
               - dividendTracker.excludeFromDividends(account,balanceOf(
                  \rightarrow account), is Excluded) (Token.sol#263)
       Event emitted after the call(s):
       - AMMPairsUpdated(pair,isPair) (Token.sol#405)
```

```
- setAMMPair(pairV2,true) (Token.sol#384)
        - ExcludeFromLimits(account,isExcluded) (Token.sol#415)
                - setAMMPair(pairV2,true) (Token.sol#384)
        - RouterV2Updated(router) (Token.sol#386)
Reentrancy in DividendPayingToken. withdrawDividend(address) (
   \rightarrow TokenDividendTracker.sol#204-223):
        External calls:
        - IERC20(rewardToken).transfer(account,withdrawableDividend) (
           \rightarrow TokenDividendTracker.sol#210-219)
        Event emitted after the call(s):
        - DividendWithdrawn(account,withdrawableDividend) (
           \hookrightarrow TokenDividendTracker.sol#212)
Reentrancy in Rewardo Token.addLiquidityFromLeftoverTokens() (Token.sol
   \leftrightarrow #213-219):
        External calls:
        - unaddedTokens = swapAndLiquify(leftoverTokens) (Token.sol#216)
                - routerV2.addLiquidityETH{value: coinAmount}(address(this
                   \hookrightarrow),tokenAmount,0,0,address(0),block.timestamp) (
                   \hookrightarrow Token.sol#210)
                - routerV2.
                   \hookrightarrow swapExactTokensForETHSupportingFeeOnTransferTokens(
                   \hookrightarrow tokenAmount, 0, path, address(this), block.timestamp) (
                   \hookrightarrow Token.sol#184)
        External calls sending eth:
        - unaddedTokens = _swapAndLiquify(leftoverTokens) (Token.sol#216)
                - routerV2.addLiquidityETH{value: coinAmount}(address(this
                   \hookrightarrow ), tokenAmount, 0, 0, address(0), block.timestamp) (
                   \hookrightarrow Token.sol#210)
        Event emitted after the call(s):- ForceLiquidityAdded(leftoverTokens,unaddedTokens) (Token.sol
           \leftrightarrow #218)
Reentrancy in DividendPayingToken.distributeDividends(uint256) (
   \rightarrow TokenDividendTracker.sol#188-202):
        External calls:
```

```
- IERC20(rewardToken).transferFrom(msg.sender,address(this),
           \leftrightarrow amount) (TokenDividendTracker.sol#192)
       Event emitted after the call(s):
       - DividendsDistributed(msg.sender,received) (TokenDividendTracker
           \rightarrow.sol#198)
Reentrancy in Rewardo Token.initialize(address,address,address) (Token.
   \rightarrow sol#109-114):
       External calls:
       - setRewardToken( rewardToken) (Token.sol#111)
               - dividendTracker.setRewardToken( rewardToken) (
                   \rightarrow TokenDividendTracker.sol#512)
       - updateRouterV2( router) (Token.sol#113)
               - dividendTracker.excludeFromDividends(account,balanceOf(
                   \leftrightarrow account), isExcluded) (Token.sol#263)
               - pairV2 = IUniswapV2Factory(routerV2.factory()).
                   \hookrightarrow createPair(address(this),routerV2.WETH()) (Token.
                   \leftrightarrow sol#378)
       Event emitted after the cal(sl):
       - AMMPairsUpdated(pair,isPair) (Token.sol#405)
               - updateRouterV2( router) (Token.sol#113)
       - ExcludeFromLimits(account,isExcluded) (Token.sol#415)
               - updateRouterV2( router) (Token.sol#113)
       - RouterV2Updated(router) (Token.sol#386)
               - _updateRouterV2(_router) (Token.sol#113)
Reentrancy in DividendTracker.process(uint256) (TokenDividendTracker.sol
   \leftrightarrow #455-492):
       External calls:
       - claim(account) (TokenDividendTracker.sol#475)
               - IERC20(rewardToken).transfer(account,
                   \rightarrow withdrawableDividend) (TokenDividendTracker.sol
                   \leftrightarrow #210-219)
       Event emitted after the call(s):
        - ProcessedDividendTracker(iterations,claims) (
           \hookrightarrow TokenDividendTracker.sol#491)
```

```
Reference: https://github.com/crytic/slither/wiki/Detector-Documentation
   \leftrightarrow #reentrancy-vulnerabilities-3
INFO:Detectors:
DividendTracker.getAccountData(address) (TokenDividendTracker.sol
   \leftrightarrow #376-405) uses timestamp for comparisons
       Dangerous comparisons:
       - nextClaimTime > block.timestamp (TokenDividendTracker.sol#404)
DividendTracker. canAutoClaim(uint256) (TokenDividendTracker.sol
   \leftrightarrow #435-439) uses timestamp for comparisons
       Dangerous comparisons:
       - block.timestamp < lastClaimTime (TokenDividendTracker.sol#436)
       - block.timestamp - lastClaimTime >= claimWait (
           \hookrightarrow TokenDividendTracker.sol#438)
Reference: https://github.com/crytic/slither/wiki/Detector-Documentation
   \leftrightarrow #block-timestamp
INFO:Detectors:
Different versions of Solidity are used:
       - Version used: ['0.8.19', '>=0.5.0', '>=0.6.2', '^0.8.0']
       - 0.8.19 (Token.sol#7)
       - >=0.5.0 (IUniswapV2Factory.sol#1)
       - >=0.5.0 (IUniswapV2Pair.sol#1)
       - >=0.6.2 (IUniswapV2Router01.sol#1)
       - >=0.6.2 (IUniswapV2Router02.sol#1)
       - ^0.8.0 (Context.sol#4)
       - ^{\circ}0.8.0 (ERC20.sol#4)
       - ^0.8.0 (ERC20Burnable.sol#4)
       - ^0.8.0 (IERC20.sol#4)
       - ^0.8.0 (IERC20Metadata.sol#4)
       - ^0.8.0 (Initializable.sol#3)
       - ^0.8.0 (Ownable.sol#4)
       - ^0.8.0 (Ownable2Step.sol#4)
       - ^0.8.0 (TokenDividendTracker.sol#6)
Reference: https://github.com/crytic/slither/wiki/Detector-Documentation
   ,! #different-pragma-directives-are-used
```
INFO:Detectors:

Rewardo Token. transfer(address,address,uint256) (Token.sol#295-374) has  $\rightarrow$  a high cyclomatic complexity (18). Reference: https://github.com/crytic/slither/wiki/Detector-Documentation  $\leftrightarrow$  #cyclomatic-complexity INFO:Detectors: Context. contextSuffixLength() (Context.sol#25-27) is never used and  $\hookrightarrow$  should be removed Context. msgData() (Context.sol#21-23) is never used and should be  $\leftrightarrow$  removed Reference: https://github.com/crytic/slither/wiki/Detector-Documentation  $\leftrightarrow$  #dead-code INFO:Detectors: Pragma version<sup>o.8.0</sup> (Context.sol#4) allows old versions Pragma version<sup>o.8.0</sup> (ERC20.sol#4) allows old versions Pragma version<sup>o.8.0</sup> (ERC20Burnable.sol#4) allows old versions Pragma version<sup>o.8.0</sup> (IERC20.sol#4) allows old versions Pragma version<sup>o.8.0</sup> (IERC20Metadata.sol#4) allows old versions Pragma version>=0.5.0 (IUniswapV2Factory.sol#1) allows old versions Pragma version>=0.5.0 (IUniswapV2Pair.sol#1) allows old versions Pragma version>=0.6.2 (IUniswapV2Router01.sol#1) allows old versions Pragma version>=0.6.2 (IUniswapV2Router02.sol#1) allows old versions Pragma version^0.8.0 (Initializable.sol#3) allows old versions Pragma version<sup>o.8.0</sup> (Ownable.sol#4) allows old versions Pragma version^0.8.0 (Ownable2Step.sol#4) allows old versions Pragma version0.8.19 (Token.sol#7) necessitates a version too recent to  $\hookrightarrow$  be trusted. Consider deploying with 0.8.18. Pragma version<sup>o.8.0</sup> (TokenDividendTracker.sol#6) allows old versions solc-0.8.19 is not recommended for deployment Reference: https://github.com/crytic/slither/wiki/Detector-Documentation  $\leftrightarrow$  #incorrect-versions-of-solidity INFO:Detectors: Function IUniswapV2Pair.DOMAIN\_SEPARATOR() (IUniswapV2Pair.sol#18) is

 $\hookrightarrow$  not in mixedCase

30

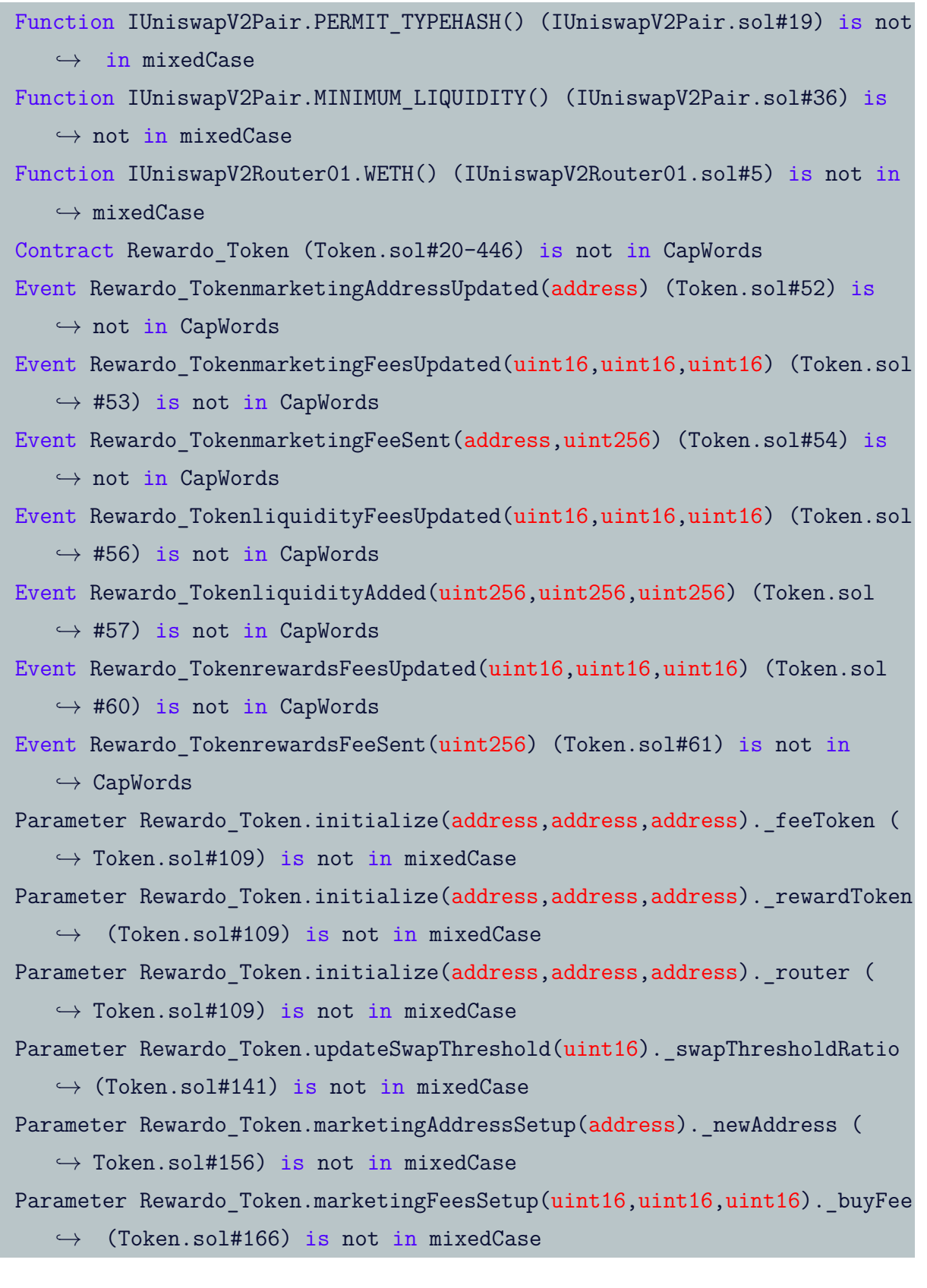

Parameter Rewardo Token.marketingFeesSetup(uint16,uint16,uint16).

 $\rightarrow$  sellFee (Token.sol#166) is not in mixedCase

Parameter Rewardo Token.marketingFeesSetup(uint16,uint16,uint16).

 $\leftrightarrow$  transferFee (Token.sol#166) is not in mixedCase

Parameter Rewardo Token.liquidityFeesSetup(uint16,uint16,uint16). buyFee

 $\rightarrow$  (Token.sol#221) is not in mixedCase

Parameter Rewardo Token.liquidityFeesSetup(uint16,uint16,uint16).

 $\rightarrow$  sellFee (Token.sol#221) is not in mixedCase

Parameter Rewardo Token.liquidityFeesSetup(uint16,uint16,uint16).

 $\rightarrow$  transferFee (Token.sol#221) is not in mixedCase

Parameter Rewardo Token.rewardsFeesSetup(uint16,uint16,uint16). buyFee (

 $\rightarrow$  Token.sol#266) is not in mixedCase

Parameter Rewardo Token.rewardsFeesSetup(uint16,uint16,uint16).\_sellFee

 $\hookrightarrow$  (Token.sol#266) is not in mixedCase

Parameter Rewardo Token.rewardsFeesSetup(uint16,uint16,uint16).

 $\rightarrow$  transferFee (Token.sol#266) is not in mixedCase

Parameter Rewardo Token.updateMaxWalletAmount(uint256). maxWalletAmount

 $\hookrightarrow$  (Token.sol#418) is not in mixedCase

Variable Rewardo Token.AMMPairs (Token.sol#44) is not in mixedCase

Constant DividendPayingToken.magnitude (TokenDividendTracker.sol#175) is

 $\rightarrow$  not in UPPER CASE WITH UNDERSCORES

Parameter DividendTracker.setRewardToken(address).rewardToken (

 $\hookrightarrow$  TokenDividendTracker.sol#341) is not in mixedCase

Parameter DividendTracker.getAccountData(address).\_account (

 $\hookrightarrow$  TokenDividendTracker.sol#376) is not in mixedCase

Parameter DividendTrackerFunctions.gasForProcessingSetup(uint256).

 $\leftrightarrow$  gasForProcessing (TokenDividendTracker.sol#517) is not in  $\hookrightarrow$  mixedCase

Reference: https://github.com/crytic/slither/wiki/Detector-Documentation  $\leftrightarrow$  #conformance-to-solidity-naming-conventions

INFO:Detectors:

Variable IUniswapV2Router01.addLiquidity(address,address,uint256,uint256

- $\hookrightarrow$ ,uint256,uint256,address,uint256).amountADesired (
- $\hookrightarrow$  IUniswapV2Router01.sol#10) is too similar to IUniswapV2Router01.

```
\rightarrow addLiquidity(address,address,uint256,uint256,uint256,uint256,
   \leftrightarrow address,uint256).amountBDesired (IUniswapV2Router01.sol#11)
Reference: https://github.com/crytic/slither/wiki/Detector-Documentation
   \leftrightarrow #variable-names-too-similar
INFO:Detectors:
Rewardo Token.constructor() (Token.sol#72-104) uses literals with too
   \hookrightarrow many digits:
        - gasForProcessingSetup(300000) (Token.sol#86)
Rewardo Token.constructor() (Token.sol#72-104) uses literals with too
   \hookrightarrow many digits:
        - updateMaxWalletAmount(200000000 * (10 ** decimals()) / 10) (
           \hookrightarrow Token.sol#100)
Rewardo Token.constructor() (Token.sol#72-104) uses literals with too
   \hookrightarrow many digits:
        - mint(supplyRecipient,10000000000 * (10 ** decimals()) / 10) (
           \rightarrow Token.sol#102)
Reference: https://github.com/crytic/slither/wiki/Detector-Documentation
   \leftrightarrow #too-many-digits
INFO:Detectors:
DividendTracker.minimumTokenBalanceForDividends (TokenDividendTracker.
   \leftrightarrow sol#330) should be immutable
Reference: https://github.com/crytic/slither/wiki/Detector-Documentation
   \leftrightarrow #state-variables-that-could-be-declared-immutable
INFO:Slither:Token.sol analyzed (22 contracts with 85 detectors), 100
   \hookrightarrow result(s) found
```
#### Conclusion:

Most of the vulnerabilities found by the analysis have already been addressed by the smart contract code review.

# 5 Conclusion

We examined the design and implementation of Rewardo Token in this audit and found several issues of various severities. We advise Rewardo Token team to implement the recommendations contained in all 3 of our findings to further enhance the code's security. It is of utmost priority to start by addressing the most severe exploit discovered by the auditors then followed by the remaining exploits, and finally we will be conducting a re-audit following the implementation of the remediation plan contained in this report.

We would much appreciate any constructive feedback or suggestions regarding our methodology, audit findings, or potential scope gaps in this report.

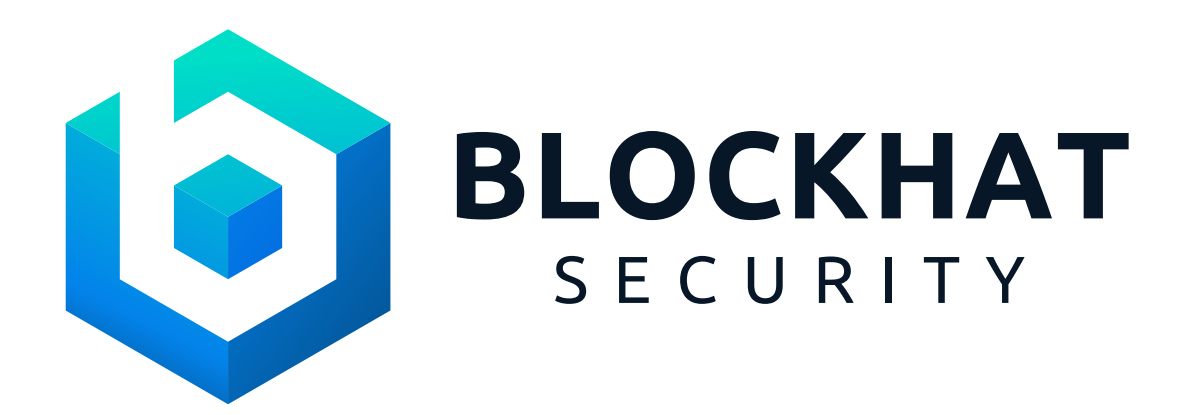

For a Smart Contract Audit, contact us at contact@blockhat.io

Post-audit notes:

Non-Withdrawable Ether Generated swapAndLiquify Function: We evaluated this finding, and found that adding a Withdraw function would not do anything, since the contract has been renounced. We also analyzed that the amount of Ether being burned is so small, so that it will not affect liquidity that much as we go forward. Leaving as it is.

Use of Outdated ERC20 Implementation: We analyzed the potential security risks with this, and the only one we found was that it might be a little more costly to use gas. Other security risks has been cleared since the contract has been renounced. Leaving as is.

Unnecessary Override in \_beforeTokenTransfer Function: This is related to the reward code in the transaction. It does not pose any harm, and contract has been renounced. Leaving as is.